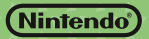

GUIDE RAPIDE POUR LOGICIEL NINTENDO 3DS – ANIMAL CROSSING™: NEW LEAF

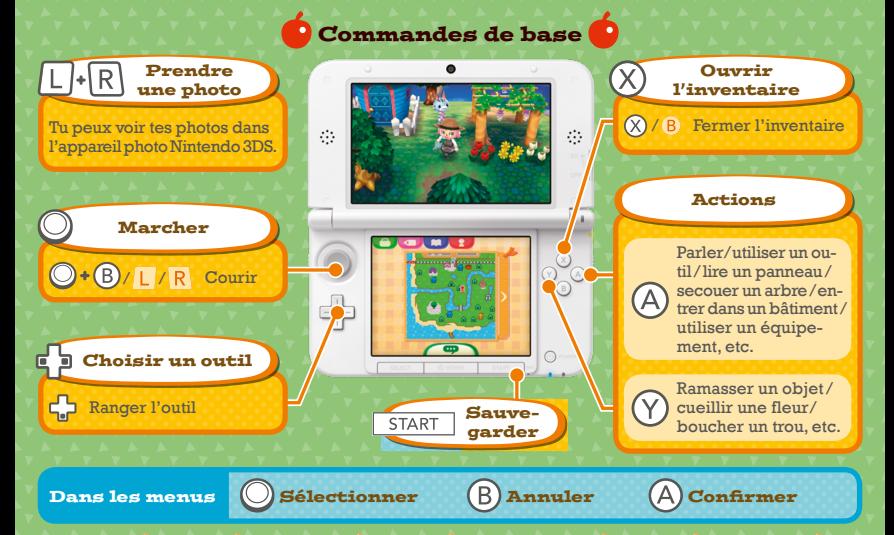

### Mode d'emploi électronique

Sélectionne l'icône de ce logiciel dans le menu HOME, puis touche AIDE pour afficher son mode d'emploi électronique. Lis ce mode d'emploi attentivement pour t'assurer de profiter au mieux de ton nouveau logiciel.

Afin de réduire la quantité de papier utilisée pour la documentation de ce logiciel, celui-ci inclut un mode d'emploi électronique. Pour des instructions détaillées, consulte ce mode d'emploi électronique, le mode d'emploi de la console et le site Nintendo. Ce mode d'emploi électronique est également disponible au format PDF sur le site Nintendo.

**IMPORTANT:** lis également le dépliant d'informations importantes.

#### © 2012–2013 Nintendo Co., Ltd.

Les marques appartiennent à leurs propriétaires respectifs. Nintendo 3DS est une marque de Nintendo.

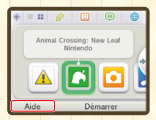

MAA-CTR-EGDP-FRA

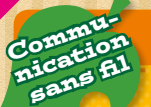

# Prends le train pour<br>Communion de la teste de la teste de la teste de la teste de la teste de la teste de la teste de la teste de<br>Communication de la teste de la teste de la teste de la teste de la teste de la teste de la

**Depuis la gare, tu peux partir visiter la ville de tes amis ou les inviter dans la tienne ! Ce mode de jeu utilise la communication sans fil locale ou Internet.**

- Jusqu'à quatre joueurs peuvent s'amuser ensemble.
- Chaque joueur doit disposer d'une console Nintendo 3DS**™** ou Nintendo 3DS XL et du logiciel ANIMAL CROSSING**™**: NEW LEAF.

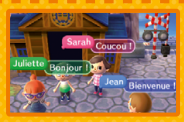

. . . . . . . . .

## Visite l'île pour faire de nouvelles rencontres  $\mathcal{\mathcal{R}}$

**Rejoins Amiral sur le ponton et larguez les amarres ! Sur l'île, tu peux t'inscrire au Club Tortimer, qui rassemble des joueurs du monde entier !**

- Une connexion Internet est nécessaire.
- Tu dois progresser dans le jeu avant de pouvoir accéder à l'île.

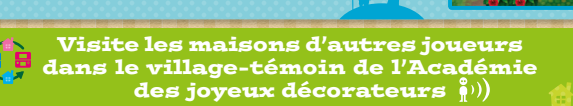

**Dans le village-témoin de l'AJD, tu peux découvrir les maisons des joueurs que tu as croisés via StreetPass™. Tu peux également y ajuster les paramètres StreetPass.**

- Le village-témoin ne peut accueillir qu'une seule maison de chaque ville, et peut compter jusqu'à 48 maisons.
- Tu dois progresser dans le jeu avant de pouvoir accéder au village-témoin de l'AID.

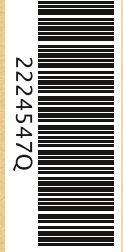

### Partage tes rêves à l'Institut du rêve

**Dans ce salon de détente, tu peux créer un rêve de ta ville et le partager avec les joueurs du monde entier. Tu peux également visiter en rêve les villes que les autres joueurs ont choisi de partager.**

• Tu dois connecter ta console à Internet au moins une fois avant de pouvoir construire l'Institut du rêve.

Livraison spéciale  $\frac{y}{z}$ **Active SpotPass™ pour** 

**ce logiciel afin de recevoir automatiquement des lettres et des objets via Internet.**

Note : les interactions en ligne avec d'autres utilisateurs et/ou l'utilisation de StreetPass peuvent être bloquées grâce à la fonction de contrôle parental. Consulte le mode d'emploi de la console pour plus d'informations.